## **Grundbegriffe zu CoDeSys**

- 1. Was bedeutet das Akronym "CoDeSys"?
- 2. Wie heißt das Unternehmen das CoDeSys entwickelt und vermarktet?
- 3. Nach welcher Norm erlaubt CoDeSys das Programmieren von Steuerungsprogrammen?
- 4. Nennen Sie die ausgeschriebene Bedeutung von POU.
- 5. Selektieren Sie im CoDeSys-Fenster "Geräte" mit einem Rechtsklick auf "Application" den Menüpunkt "Objekt hinzufügen" – "POU...". Im neuen Fenster stellen Sie als Implementierungssprache "AWL" ein. Welche drei POU-Typen stehen Ihnen nun zum Anlegen zur Verfügung?
- 6. Was versteht man unter einer "Instanz" eines Funktionsblocks?
- 7. Erklären Sie den Unterschied zwischen den drei POUs "Programm", "Funktionsbaustein" und "Funktion".
- 8. Recherchieren Sie die besondere Bedeutung der POU mit dem Namen "PLC PRG".
- 9. Was versteht man unter der "Deklaration" einer Variablen?
- 10. Geben Sie Beispiele für Variablentypen an.
- 11. Die IEC 61131-3 beschreibt sechs Arten von Datentypen. Erläutern Sie jede Art mit Stichpunkten oder Beispielen.
	- BOOL:
	- Ganzzahlige Datentypen:
	- REAL / LREAL:
	- STRING:
	- WSTRING:
	- Zeitdatentypen:
- 12. Erklären Sie das in CoDeSys gebräuchliche Akronym "DUT".
- 13. Nennen Sie die Zeichen/Symbole, aus welchen sich Variablennamen (=der Bezeichner einer Variable) in CoDeSys zusammensetzen dürfen.
- 14. Neben den festen Regeln für die Vergabe eines Bezeichners gibt es in CoDeSys noch Empfehlungen die eingehalten werden sollten um eine möglichst weitgehende Vereinheitlichung bei der Namensvergabe zu erreichen. So heißt es in der CoDeSys-Hilfe:

*Die Benennung von Variablen soll in allen Applikationen und Bibliotheken möglichst angelehnt an die ungarische Notation erfolgen:* 

*Für jede Variable sollte eine sinnvolle, möglichst kurze, englische Beschreibung gefunden werden, der Basisname. Der jeweils erste Buchstabe eines Wortes des Basisnamens soll groß, die übrigen klein geschrieben werden (Bsp.: FileSize). Vor diesen Basisnamen werden, entsprechend des Datentyps der Variablen, Präfix(e) in Kleinbuchstaben gehängt.* 

Entscheiden Sie für folgende Variablen von welchem Datentyp sie sind:

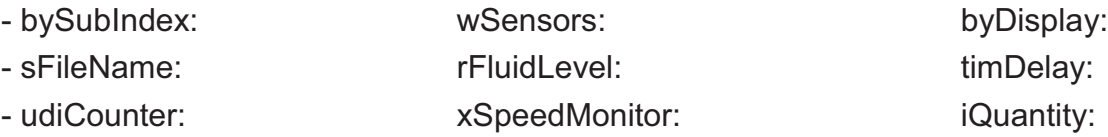